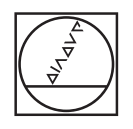

# **HEIDENHAIN**

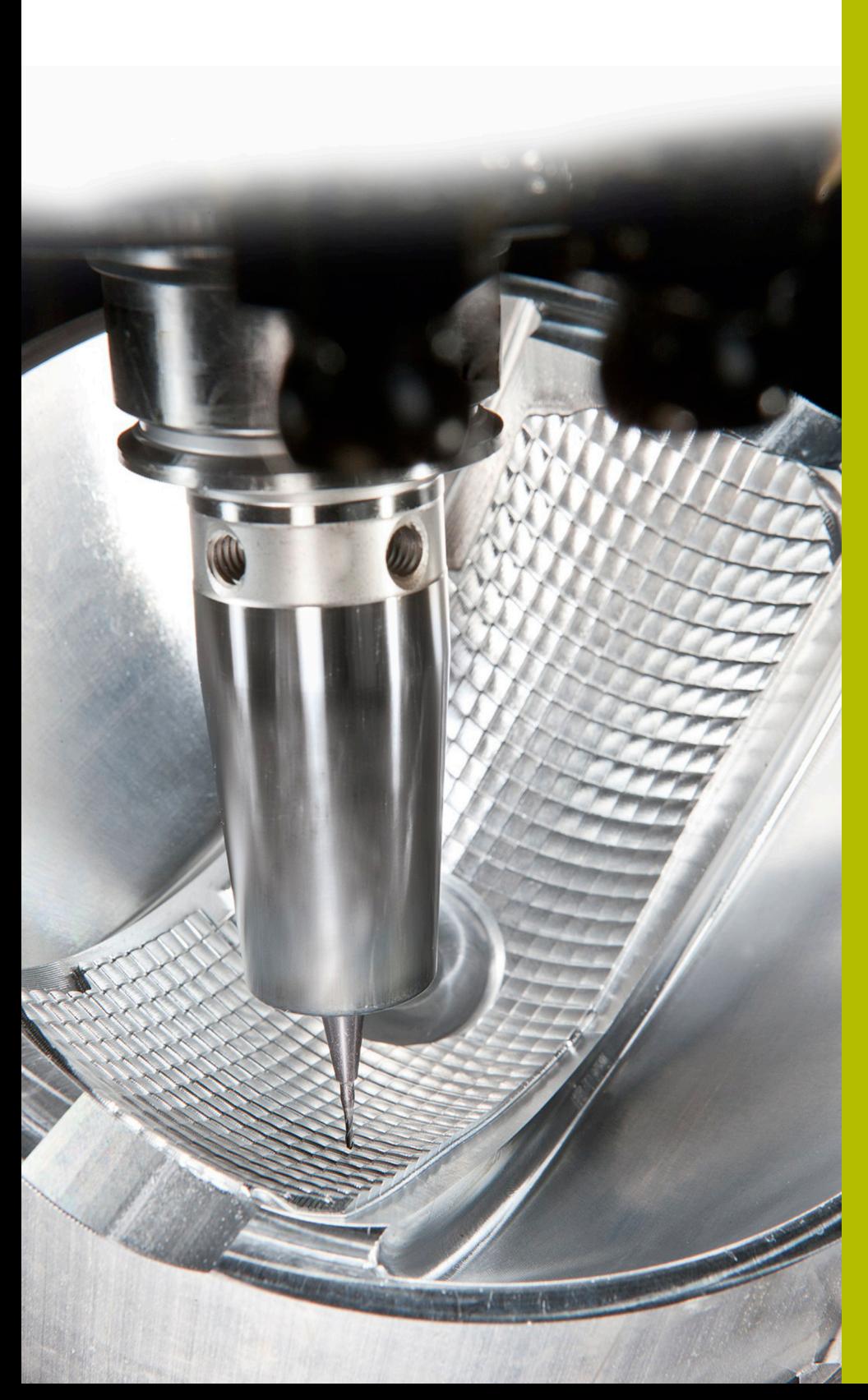

## **NC-Solutions**

**Beschreibung zur FAQ 1126 Beschreibung zu den HEIDENHAIN Postprozessoren für Estlcam**

**Deutsch (de) 12/2023**

### **1 Beschreibung zu den "HEIDENHAIN"- Postprozessoren für Estlcam:**

#### **Hinweis:**

Die in der Estlcam V12 Software zur Auswahl angebotenen Postprozessoren stellen einen möglichen Lösungsvorschlag dar. Bevor Sie damit gepostete NC-Programme an einer Maschine verwenden, müssen Sie den Postprozessor bei Bedarf anpassen.

Anpassungen sind immer notwendig:

- Bei Werkzeugen
- Bei Schnittwerten
- Bei Vorschüben
- Bei der sicheren Höhe
- Bei maschinenspezifischen Positionen (z. B. M91)
- Bei Unterprogrammen generell  $\overline{\phantom{a}}$
- Bei Pfaden von Programmaufrufen  $\blacksquare$

Gepostete NC-Programme sind immer abhängig von der Maschinenkinematik. Passen Sie den Postprozessor vor dem ersten Testlauf an Ihre Maschinenkinematik an.

#### **Varianten:**

Im Estlcam V12 finden Sie drei verschiedene Varianten von HEIDENHAIN-Postprozessoren in den Voreinstellungen:

- "HEIDENHAIN" G-Code  $\blacksquare$
- **F** "HEIDENHAIN" Klartext
- "HEIDENHAIN" Alt

#### **Allgemeine Hinweise:**

HEIDENHAIN-Steuerungen können grundsätzlich Klartext Programme mit der Dateiendung .H und DIN/ISO Programme .I abarbeiten. Die geposteten Programme enthalten keine Radiuskorrektur des Werkzeugs (G41/G42 bzw. RL/RR), deshalb ist eine Radiuskorrektur in der Werkzeugtabelle bzw. im Programm beim Werkzeugaufruf wirkungslos.

#### **Beschreibung und Hinweise zu den einzelnen Varianten:**

Der Postprozessor "HEIDENHAIN-G-Code" ist für neuere  $\overline{\phantom{a}}$ HEIDENHAIN-Steuerungen etwa ab dem Baujahr 2000 geeignet und postet G-CODE bzw. DIN/ISO Programme Der Postprozessor kann für folgende Steuerungen verwendet werden – TNC7, TNC 640, TNC 620, TNC 320 und iTNC 530

Folgende Punkte sind im Postprozessor anzupassen:

- Rohteil für die Simulation im Programm Start
- Sichere Position im Unterprogramm "L99" im Programm Ende
- Wenn notwendig sichere Positionierung vor dem Werkzeugwechsel

Dieser Postprozessor ist, wenn möglich, den anderen beiden Varianten vorzuziehen.

Der Postprozessor HEIDENHAIN-Klartext ist für neuere HEIDENHAIN-Steuerungen etwa ab dem Baujahr 2000 und postet HEIDENHAIN-Klartext Der Postprozessor kann für folgende Steuerungen verwendet werden – TNC7, TNC640, TNC620, TNC320 und iTNC530.

Folgende Punkte sind im Postprozessor anzupassen:

- Rohteil für die Simulation am Programmanfang
- Sichere Position im Unterprogramm LBL 99 am Programmende
- Wenn notwendig sichere Positionierung vor dem Werkzeugwechsel
- Positioniervorschübe F99999

Da Estlcam V12 keine Möglichkeit bietet an der richtigen Stelle im NC-Programm (Satzende) eine Eilgangbewegung mit FMAX auszugeben wurde diese durch Setzen eines Positioniervorschubs bei "Programm Start", "Programm Ende", "Arbeitsgang Start" und "Werkzeugwechsel" umgangen. Dadurch wird eventuell nicht immer, wenn auch gewollt, ein hoher Positioniervorschub gefahren. Unter Umständen ist dies vernachlässigbar und somit ein möglicher Workaround. Zudem wird das Programm komplett linearisiert, was das Programm länger und unübersichtlicher macht. Deshalb ist es empfehlenswert, die Postprozessorvariante HEIDENHAIN-G-Code dem Postprozessor HEIDENHAIN-Klartext vorzuziehen.

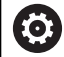

Achtung: Das Eilgangpotentiometer ist bei den geposteten Programmen wirkungslos. Es kann bei Vorschubbewegungen zu starken Änderungen des Vorschubs kommen die eine Regelung mit dem Vorschubpotentiometer erschweren.

Der Postprozessor HEIDENHAIN Alt ist speziell für Altsteuerungen gedacht. Er postet die Programme in DIN/ISO. Obwohl er bei aktuellen Steuerungen auch funktioniert, ist nach Möglichkeit der Postprozessor HEIDENHAIN-G-Code diesem vorzuziehen.

Zum Postprozessor für die Altsteuerungen gibt es ein paar Punkte zu beachten. Hier am Beispiel der TNC155 Steuerung (Baujahr Mitte der 80er-Jahre des letzten Jahrhunderts) kurz erläutert:

- Die Steuerung kann nur maximal 32 Programme mit insgesamt 3100 NC-Sätzen speichern, wobei jedes Programm maximal 999 NC-Sätze haben darf
- Um die Anzahl der NC-Sätze auf ein notwendiges Minimum zu reduzieren, wird deshalb nicht komplett linearisiert, sondern auch Kreisbögen ausgegeben
- Die Ausgabe erfolgt im DIN/ISO Format, den diese Steuerungen neben dem Klartext ebenfalls verarbeiten können
- Bei umfangreichen Bearbeitungen muss das NC-Programm entsprechend in kleinere eigenständige Programme aufgeteilt werden
- Die Steuerung muss für den Postprozessor so eingestellt sein, dass der Werkzeugspeicher aktiviert ist (Maschinenparameter 225)
- In der Werkzeugtabelle dürfen nur Werkzeugnummern entsprechend dem Werkzeugspeicher der Steuerung verwendet werden (Maximal T1 bis T99)
- Das NC-Programm muss als maximal 8-stellige Nummer von Estlcam ausgegeben werden
- Am besten man nimmt deshalb für den Projektnamen im Estlcam schon anstelle von dem "normalen" Namen eine maximal 8-stellige Nummer der Projektdatei z.B. "12345678.E12"
- Es dürfen im Estlcam bei den Werkzeugen nur Drehzahlen verwendet werden, die die Spindel der Werkzeugmaschine auch kann. In jedem Fall aber weniger als 30000 1/min
- Die HEIDENHAIN-Steuerung ist im MP 217 sinnvollerweise auf DIN/ISO-Programme umzustellen
- Es darf im Estlcam bei den Werkzeugen "nur" ein maximaler Vorschub von 15999 mm/min eingegeben werden